# **ΚΕ.ΠΛΗ.ΝΕ.Τ. ΗΜΑΘΙΑΣ**

# **ΟΔΗΓΙΕΣ ΓΙΑ ΤΟ ΕΡΓΑΣΤΗΡΙΟΥ ΠΛΗΡΟΦΟΡΙΚΗΣ ΔΗΜΟΤΙΚΟΥ ΣΧΟΛΕΙΟΥ**

## **Απευθύνεται στον εκπαιδευτικό που ορίζεται Υπεύθυνος του Σχολικού Εργαστηρίου Πληροφορικής και Εφαρμογών Η/Υ**

#### **ΔΙΕΥΚΡΙΝΙΣΗ: Αφορά μόνο τα σχολεία που έχει επισκευθεί κλιμάκιο του ΚΕΠΛΗΝΕΤ και έχει εγκαταστήσει σταθμούς και εξυπηρετητή με τον συγκεκριμένο τρόπο.**

## **Α. ΠΡΟΣΒΑΣΗ ΣΤΟΥΣ ΥΠΟΛΟΓΙΣΤΕΣ**

Η χρήση των υπολογιστών του Σ.Ε.Π.Ε.Η.Υ. γίνεται μέσω των λογαριασμών που έχουν ανοιχτεί. Τα ονόματα των λογαριασμών και το ποιος πρέπει να τους χρησιμοποιεί φαίνονται παρακάτω:

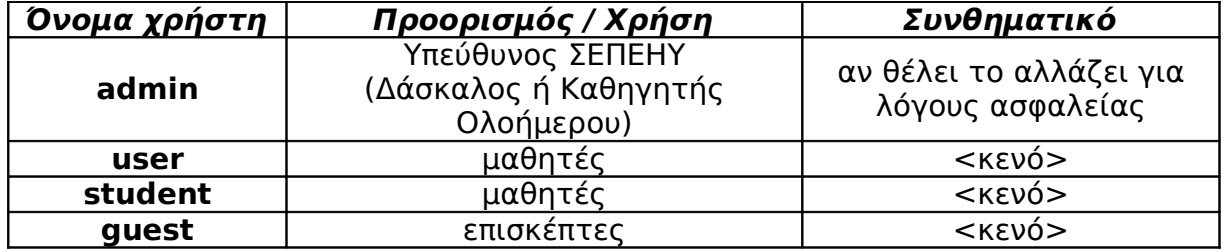

#### **Β. ΠΑΓΩΜΑ ΣΤΑΘΜΩΝ**

Οι σταθμοί είναι «παγωμένοι» με το **DeepFreeze**. Δηλαδή, κάθε φορά που εκκινούν επανέρχεται όλο το διαμέρισμα **C:** στην κατάσταση που είχε την ημέρα του παγώματος. Ο Υπεύθυνος ΣΕΠΕΗΥ πρέπει να το «ξεπαγώνει»

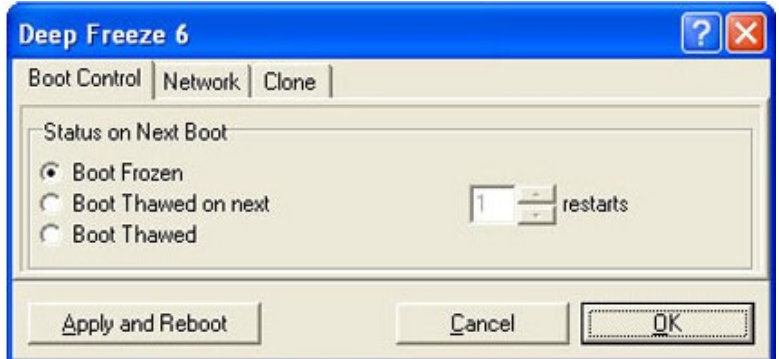

(thawed) για να εκτελεί εργασίες συντήρησης και να το επαναφέρει στην «παγωμένη» (frozen) κατάσταση. Η αλλαγές κατάστασης γίνονται με Shift και διπλό κλικ στο εικονίδιο του DeepFreeze (λευκή αρκούδα κάτω δεξιά). Ζητείται το password του DeepFreeze και εμφανίζεται το παράθυρο ελέγχου (όπως δίπλα).

Οι μαθητές (λογαριασμοί user και student) πρέπει να αποθηκεύουν ότι χρειάζονται στον φάκελο «**τα έγγραφά μου**», για να μην χάνονται. Ο φάκελος αυτός βρίσκεται στο δεύτερο διαμέρισμα (D:\studocs\) το οποίο δεν είναι «παγωμένο».

## **Γ. ΛΟΓΙΣΜΙΚΟ**

Το λειτουργικό σύστημα (Windows XP, Ελληνικά με Service Pack 2) έχει εμπλουτιστεί με **βοηθητικά προγράμματα και εφαρμογές γραφείου** (MS-Office, Mozilla Firefox, Acrobat Reader, WinZip, WinRar, QuickTime Player, GoogleEarth, διάφορα λεξικά).

Εγκαταστάθηκαν επίσης τα **εκπαιδευτικά προγράμματα**:

- Ενσφηνώματα
- Μαθαίνω να Κυκλοφορώ
- Μικροί Καλλιτέχνες σε Δράση
- Ανακαλύπτω την Φύση
- $\checkmark$  Revelation Natural Art

και όλο το **εκπαιδευτικό υποστηρικτικό υλικό** που προτείνει το **Παιδαγωγικό Ινστιτούτο** στην ιστοσελίδα του (http://www.pischools.gr):

- Θρησκευτικά Γ' & Δ' Δημοτικού
- Μαθηματικά Α' & Β' Δημοτικού
- Μαθηματικά Γ' & Δ' Δημοτικού
- Μαθηματικά Ε' & ΣΤ' Δημοτικού
- Εικαστικά Α' ΣΤ' Δημοτικού
- Μουσική Α' ΣΤ' Δημοτικού
- Κοινωνική και Πολιτική Αγωγή Ε΄ & ΣΤ΄
- Φυσικά Ε΄& ΣΤ΄ Δημοτικού
- Γλώσσα Α΄& Β΄ Δημοτικού
- Γλώσσα Γ΄& Δ΄
- Γεωγραφία Ε΄& ΣΤ΄ Δημοτικού
- Αγγλικά ΣΤ΄ Δημοτικού
- Αγγλικά Δ' Ε'
- Θρησκευτικά Ε' & ΣΤ'
- Μελέτη Περιβάλλοντος Α' Δ' Δημοτικού

Προστέθηκε τέλος μια μικρή συλλογή από **παιχνίδια** που κυκλοφορούν σε περιοδικό τύπο.